# พื้นฐานการพัฒนาสารสนเทศ<br>บนอินเทอร์เน็ต ด้วย HTML5 และ CSS3

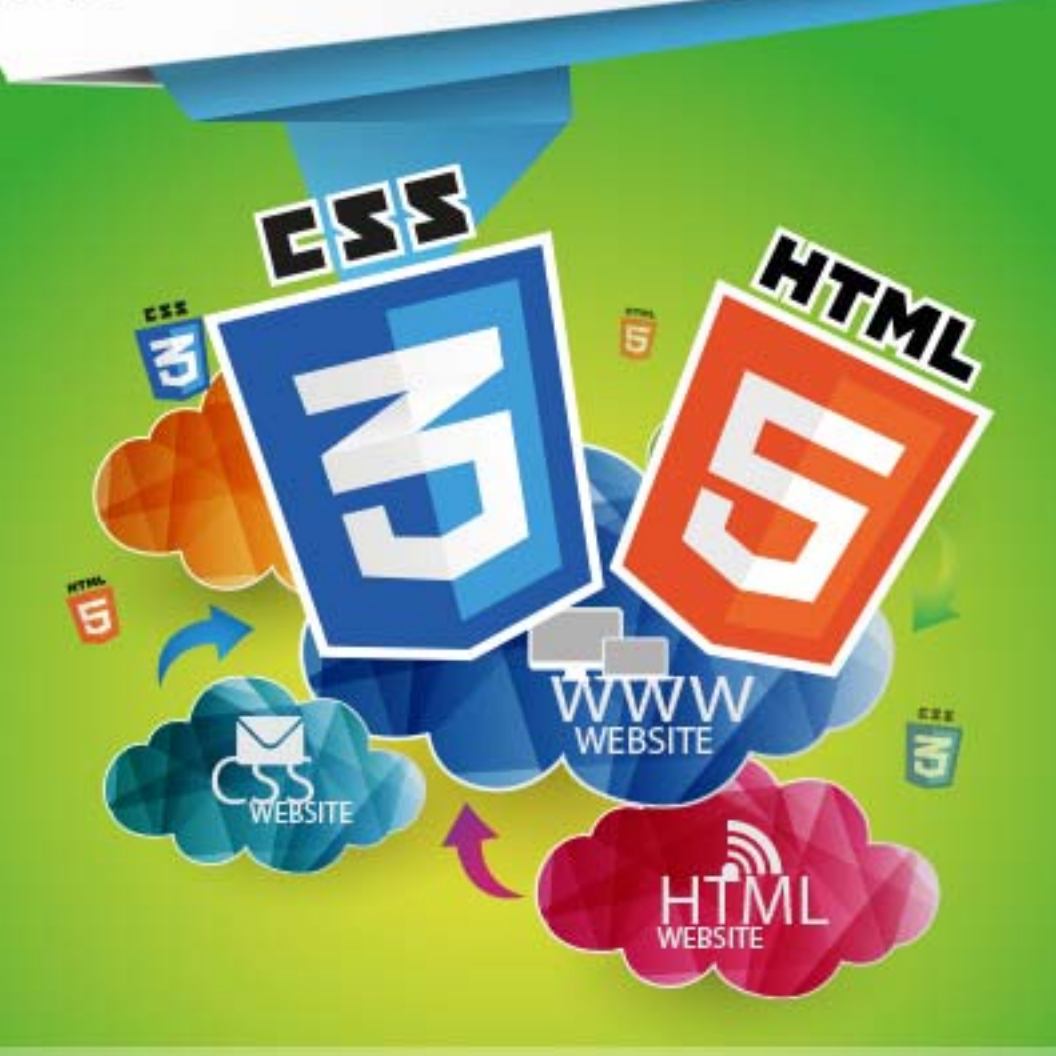

พื้นฐานอินเทอร์เน็ต, พื้นฐานการทำงานของเว็บไซต์, พื้นฐานการออกแบบและพัฒนาเว็บไซต์ มัลติมีเดียสำหรับเว็บไซด์, พื้นฐานการพัฒนาเว็บไซต์ด้วยภาษา HTML5 พื้นจานการตกแตงเว็บไซต์ด้วย CSS3

งงาน ทุมทอง

คณะวิทยาการคอมพิวเตอร์และเทคโนโลยีสารสนเทศ มหาวิทยาลัยราชภัฏรำไพพรรณี

**พื้นฐานการพัฒนาÿารÿนเทศบนอินเทอร์เน ตด้วย HTML5 และ CSS3** 

**วิชาญ ทุมทอง คอ.ม. (เทคโนโลยีคอมพิวเตอร์)** 

**คณะวิทยาการคอมพิวเตอร์และเทคโนโลยีÿารÿนเทศ มĀาวิทยาลัยราชภัฏราไพพรรณ ํ ี 2557** 

# พื้นฐานการพัฒนาสารสนเทศบนอินเทอร์เน็ต<br>ด้วย HTML5 และ CSS3

ผู้เขียน : วิชาญ ทุมทอง ออกแบบปก : ÿุรัตน์จานทอง

#### ี ข้อมูลทางบรรณานุกรมของสำนักหอสมุดแห่งชาต<mark>ิ</mark>

วิชาญ ทุมทอง.

พื้นฐานการพัฒนาสารสนเทศบนอินเทอร์เน็ต ด้วย HTML5 และ CSS3.-- กรุงเทพฯ : ภาพพิมพ์, 2557. 271 Āน้า.

1. เอชทีเอ็มแอล. 2. การพัฒนาเü็บไซต์. I. ชื่อเรื่อง.

006.74

ISBN **978-616-361-735-4**

ราคา**195** บาท พิมพ์ครั้งที่ 1 จำนวนพิมพ์ 1,000 เล่ม (สิงหาคม 2557)

สงวนลิขสิทธิ์ตามพระราชบัญญัติลิขสิทธิ์ พ.ศ. 2537 ้ห้ามลอกเลียนแบบไม่ว่าส่วนใดส่วนหนึ่งของหนังสือเล่มนี้ ้ห้ามนำเนื้อหาส่วนใดส่วนหนึ่งไปใช้ในเชิงพาณิชย์ จนกว่าจะได้รับอนุญาติเป็นลายลักษณ์อักษร เมื่อนำเนื้อหาในหนังสือเล่มนี้ไปใช้ ควรอ้างอิงถึงแหล่งที่มา

#### **จัดพิมพ์โดย**

üิชาญ ทุมทอง คณะวิทยาการคอมพิวเตอร์และเทคโนโลยีสารสนเทศ มหาวิทยาลัยราชภัฏรำไพพรรณี เลขที่ 41 หมู่ที่ 5 ต.ท่าช้าง อ.เมือง จ.จันทบุรี 22000 โทรýัพท์ : 083-888-5883 อีเมล์ : wichant@gamail.com เü็บไซต์ : http://www.wichan.net

#### **คํานํา**

หนังสือเล่มนี้ ผู้เขียนได้เขียนขึ้นจากประสบการณ์ในการจัดการเรียนการสอนในรายวิชาที่เกี่ยวข้อง กับการพัฒนาสารสนเทศบนเครือข่ายอินเทอร์เน็ตมาหลายปี เนื้อหาประกอบไปด้วยความรู้พื้นฐาน ื่อินเทอร์เน็ต ความรู้พื้นฐานการพัฒนาเว็บไซต์ พื้นฐานการออกแบบและมัลติมีเดียสำหรับเว็บไซต์ พื้นฐาน การพัฒนาเว็บเพจด้วยภาษาเอชทีเอ็มแอล การตกแต่งเว็บเพจด้วยซีเอสเอส การจัดการข้อความ การ ้จัดการรูปภาพและมัลติมีเดีย การตกแต่งอิลิเมนต์ด้วยซีเอสเอส การจัดการตาราง เนวิเกชันและการลิงค์ เชื่อมโยง ซึ่งเนื้อหาทั้งหมดเป็นความรู้พื้นฐานที่นักพัฒนาเว็บไซต์ควรรู้เพื่อใช้ประโยชน์ในการออกแบบและ ้พัฒนาเว็บไซต์ สร้างสรรค์ผลงานเป็นของตนเอง เช่น เว็บไซต์ส่วนตัว เว็บไซต์หน่วยงานองค์กร เว็บไซต์ ขายสินค้าบนเครือข่ายอินเทอร์เน็ต หรือ บทเรียนคอมพิวเตอร์ช่วยสอนบนเครือข่ายอินเทอร์เน็ต เป็นต้น

ผู้เขียนขอขอบคุณเจ้าของเอกสารตำราทุกท่าน ที่ให้ผู้เขียนได้ศึกษาค้นคว้า และ ใช้อ้างอิงในการ เขียนหนังสือเล่มนี้ และ ขอขอบคุณมหาวิทยาลัยราชภัฏรำไพพรรณีที่ได้สนับสนุนส่งเสริมให้คณาจารย์ทำ ผลงานวิชาการ ผู้เขียนหวังเป็นอย่างยิ่งว่าหนังสือเล่มนี้คงเป็นประโยชน์ต่อนักศึกษา ครู อาจารย์ หรือ ผู้สนใจไม่มากก็น้อย

> üิชาญ ทุมทอง 1 สิงหาคม 2557

#### **ĀมายเĀตุ**

ดาüน์โĀลดรĀัÿต้นฉบับประกอบĀนังÿือได้จากเü็บไซต์ http://www.wichan.net/

ก

#### สารบัญ

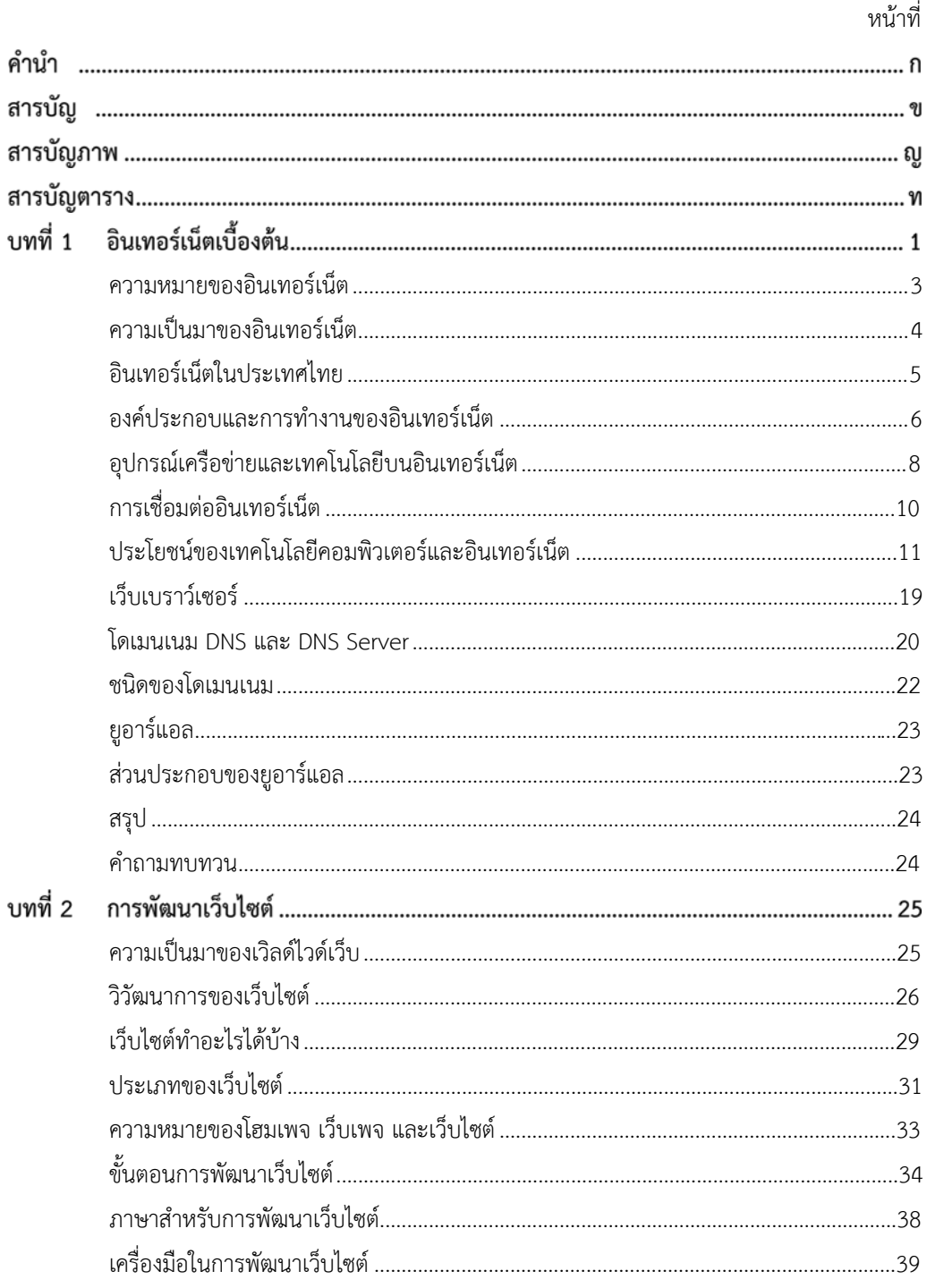

ข

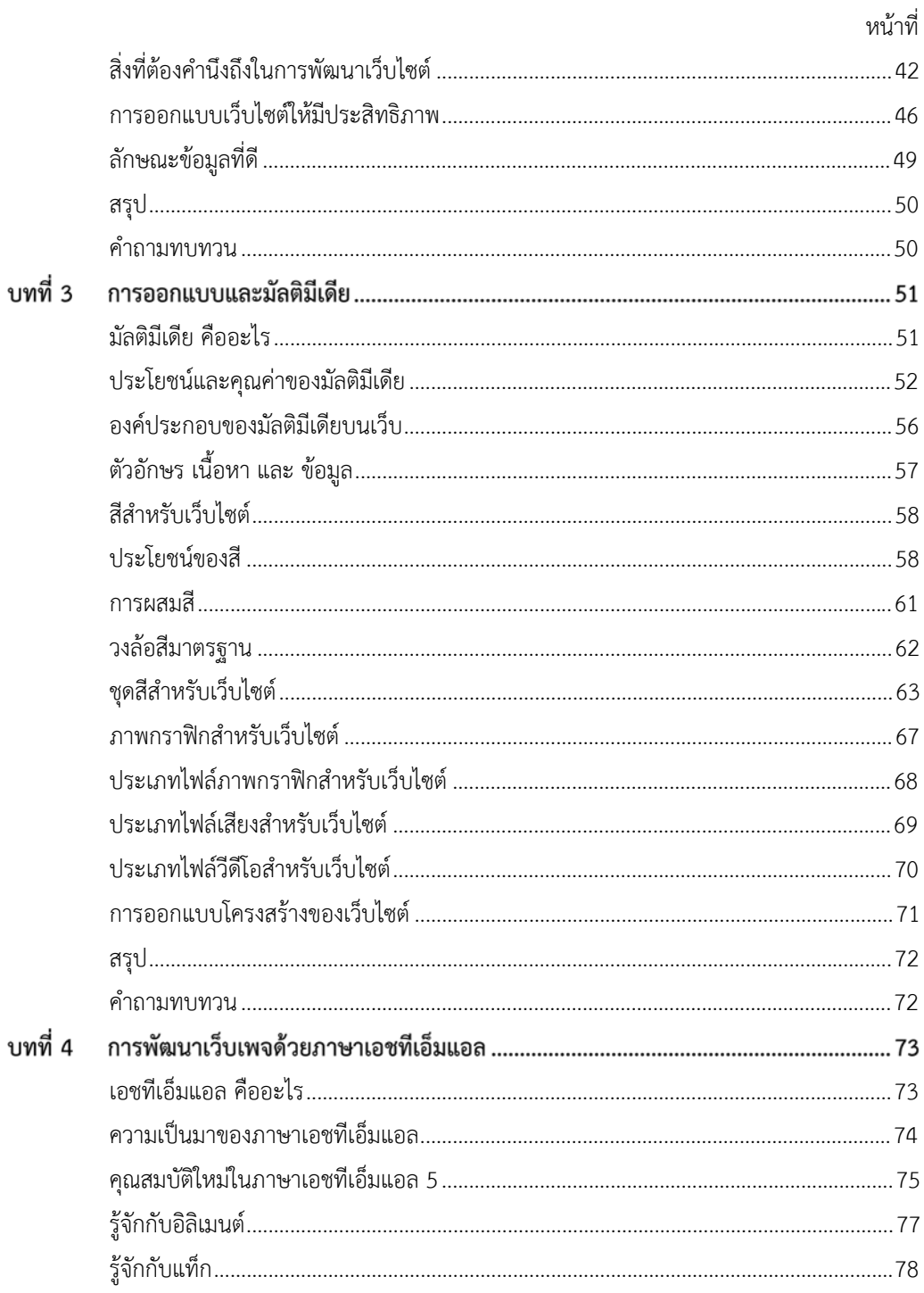

 $\rho$ 

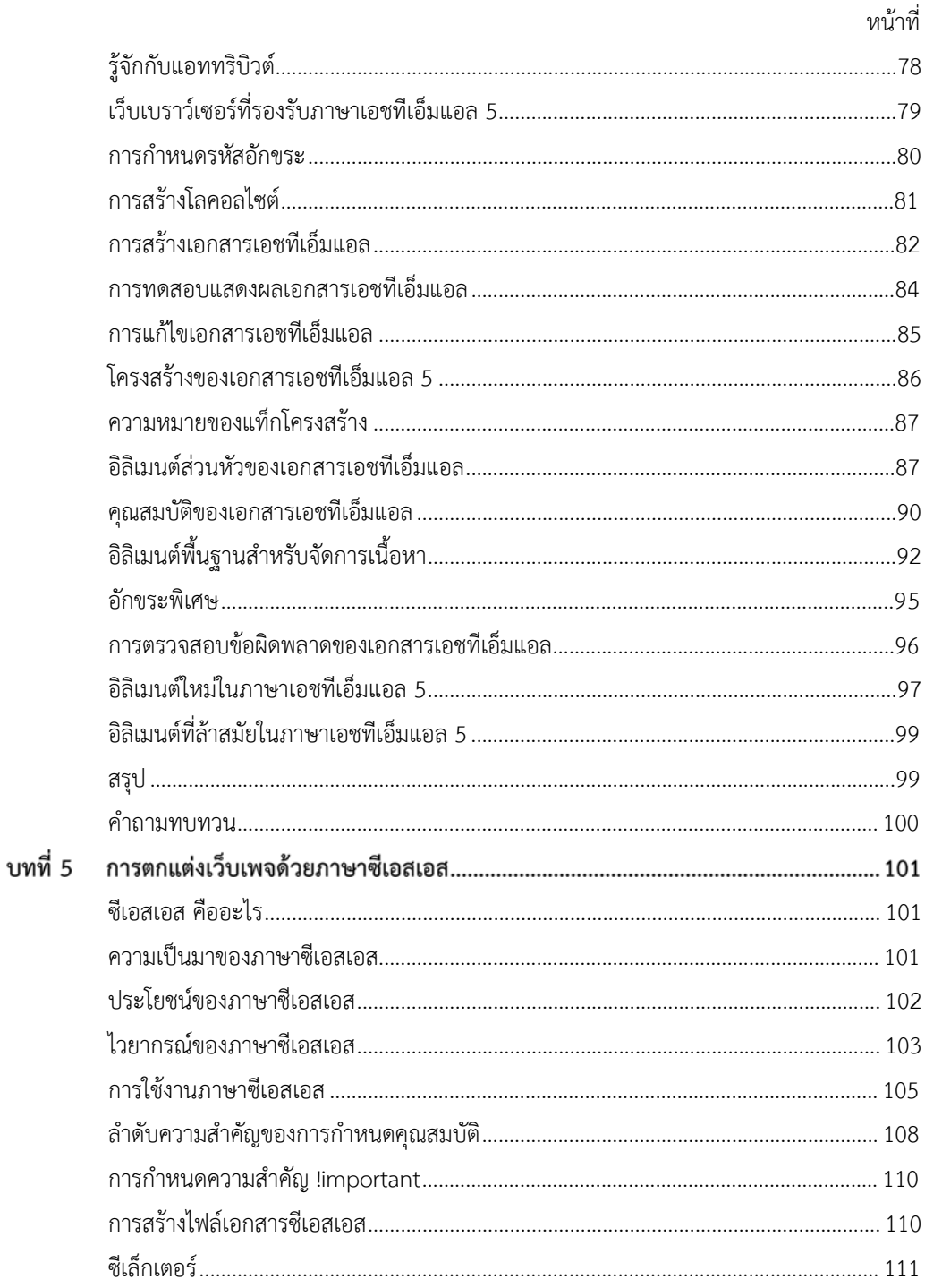

 $\sqrt{2}$ 

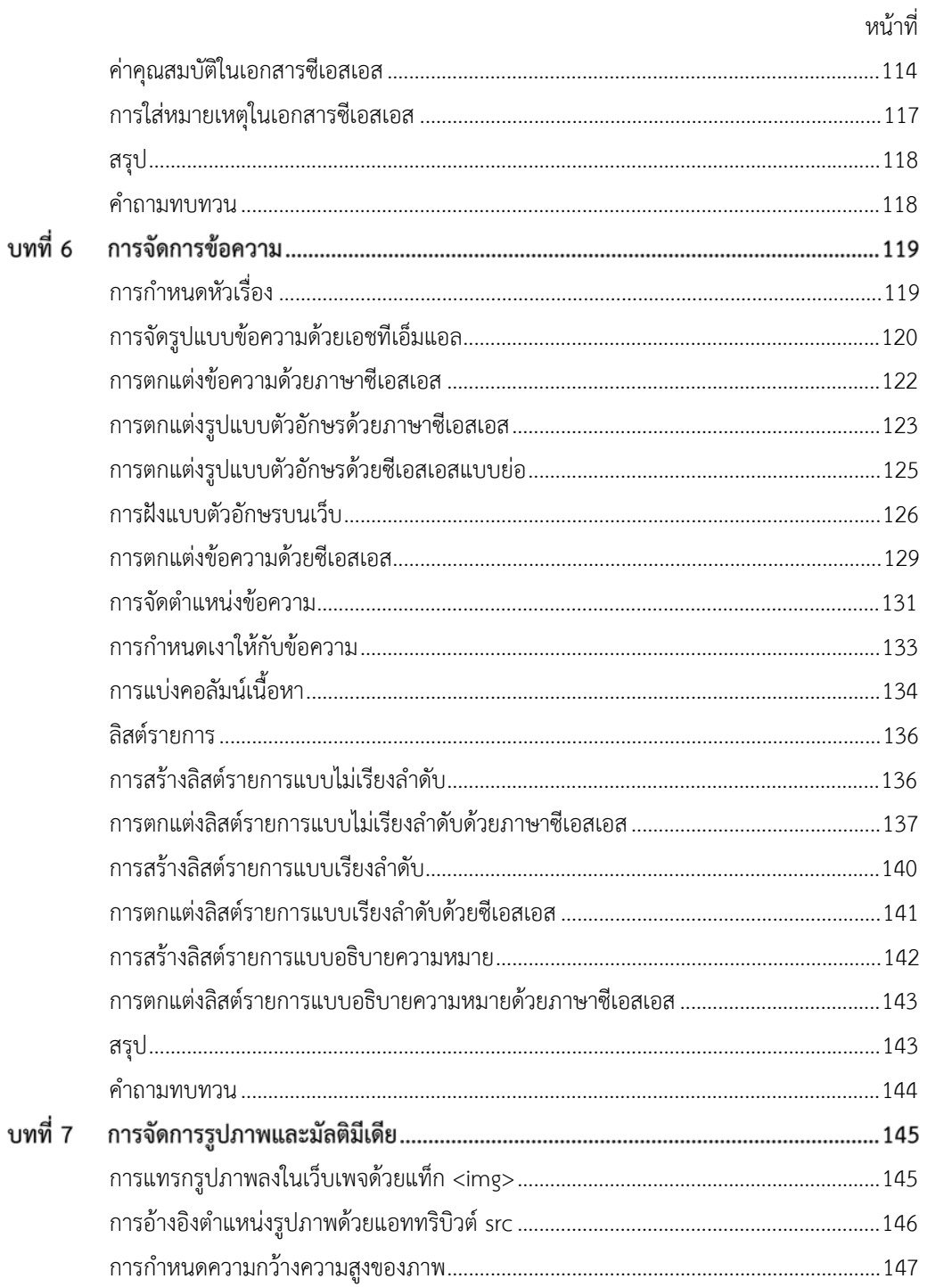

 $\partial$ 

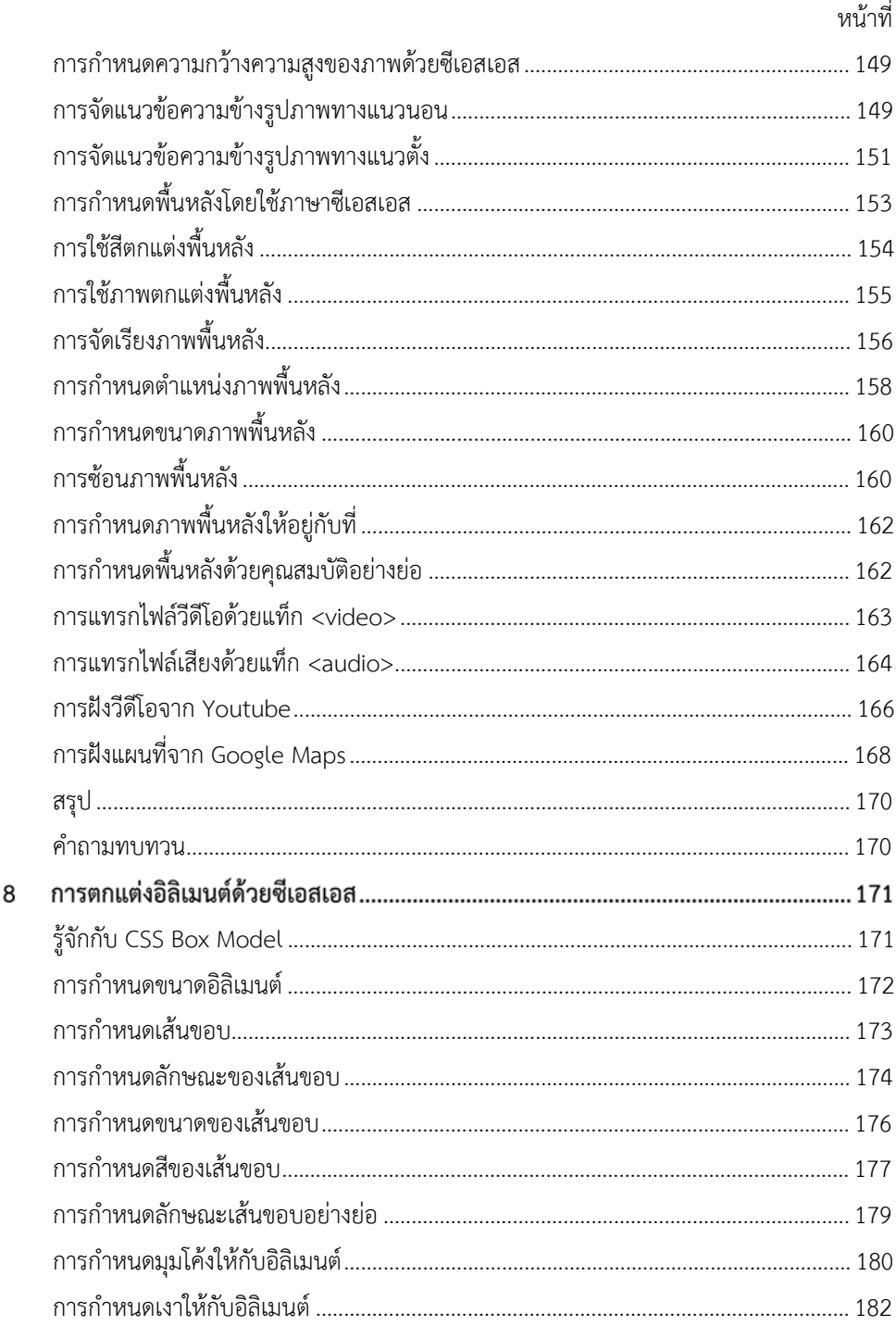

บทที่

ฉ

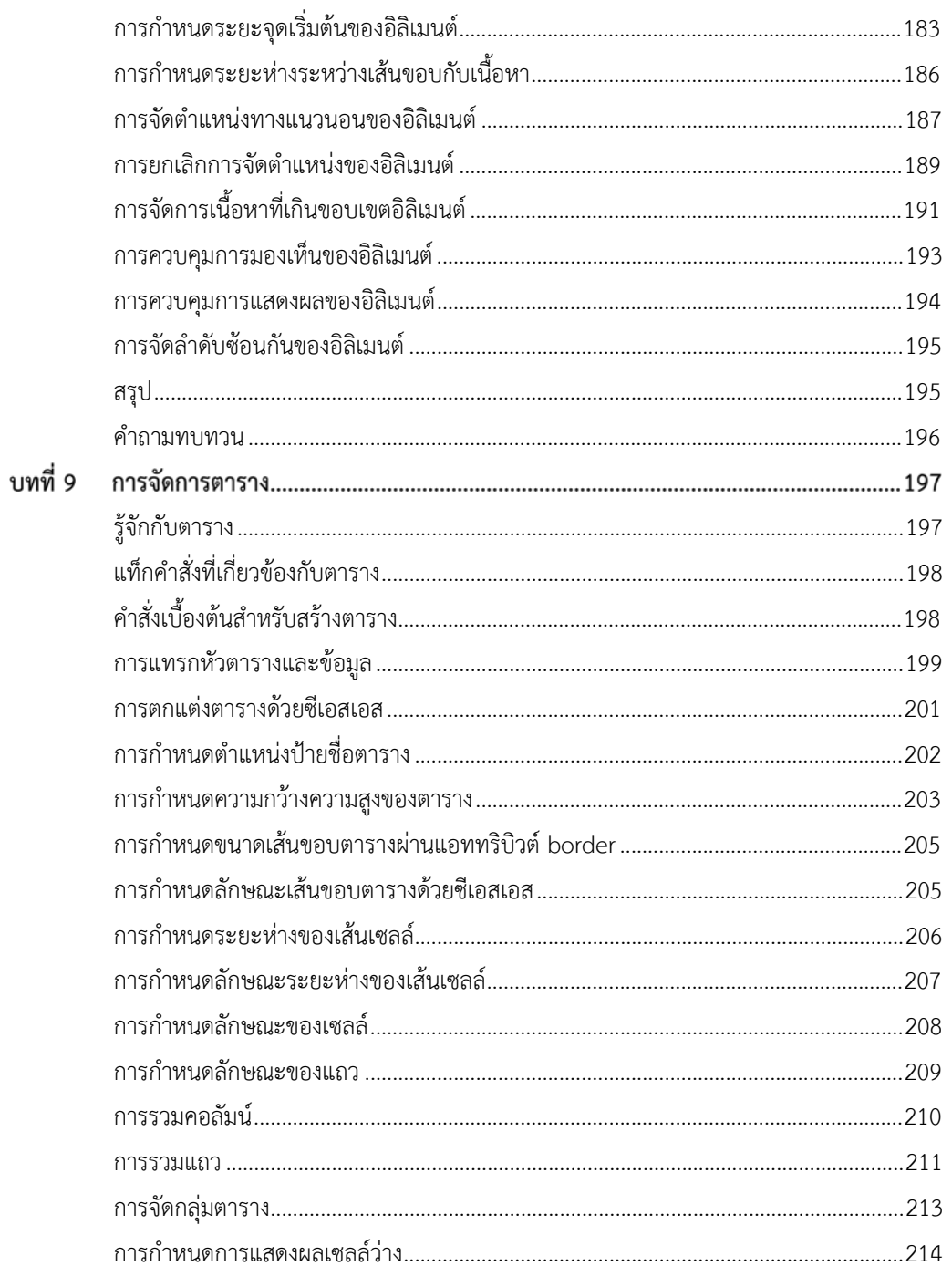

ซ

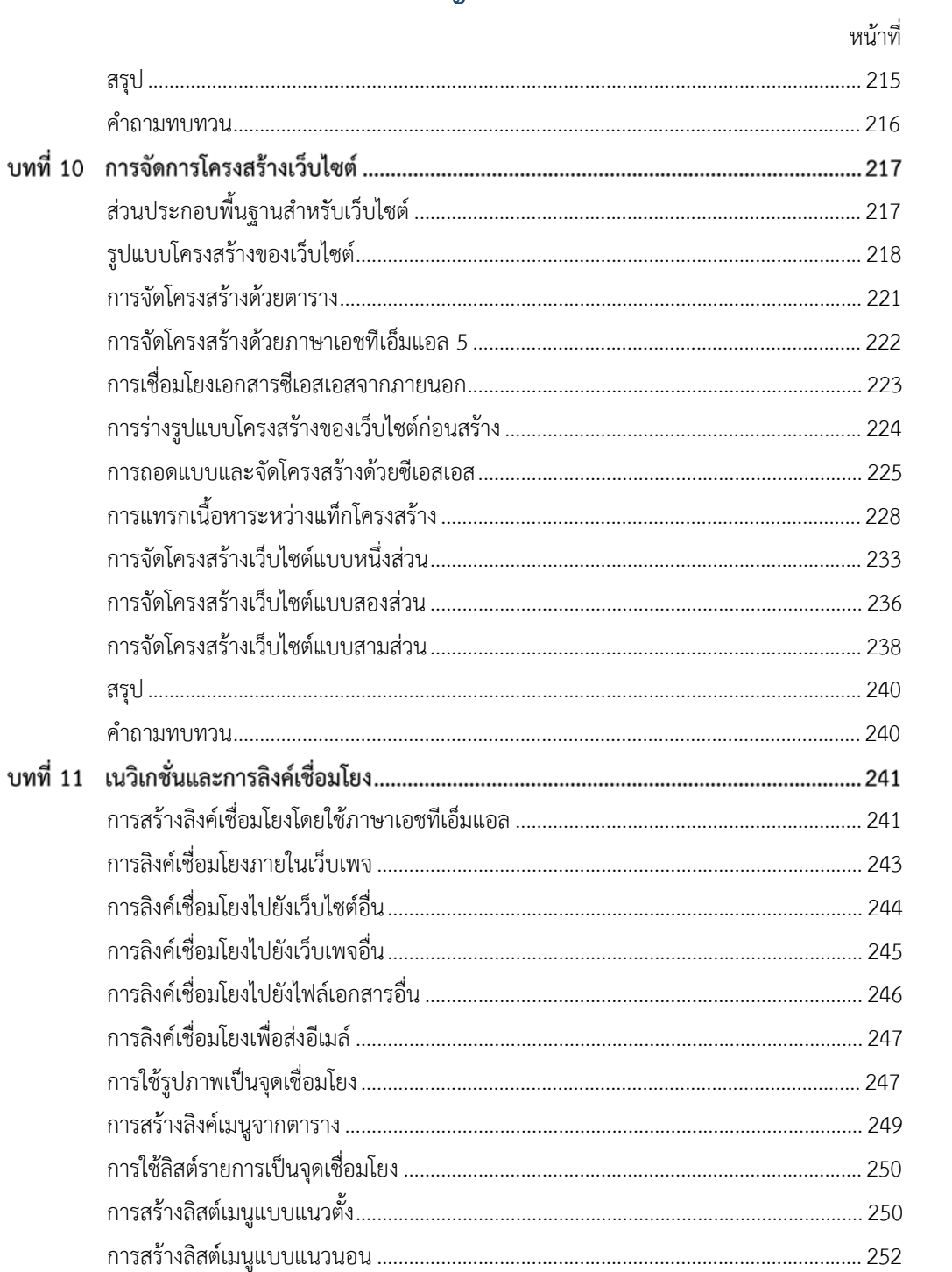

ซ

หน้าที่

#### 

#### สารบัญภาพ

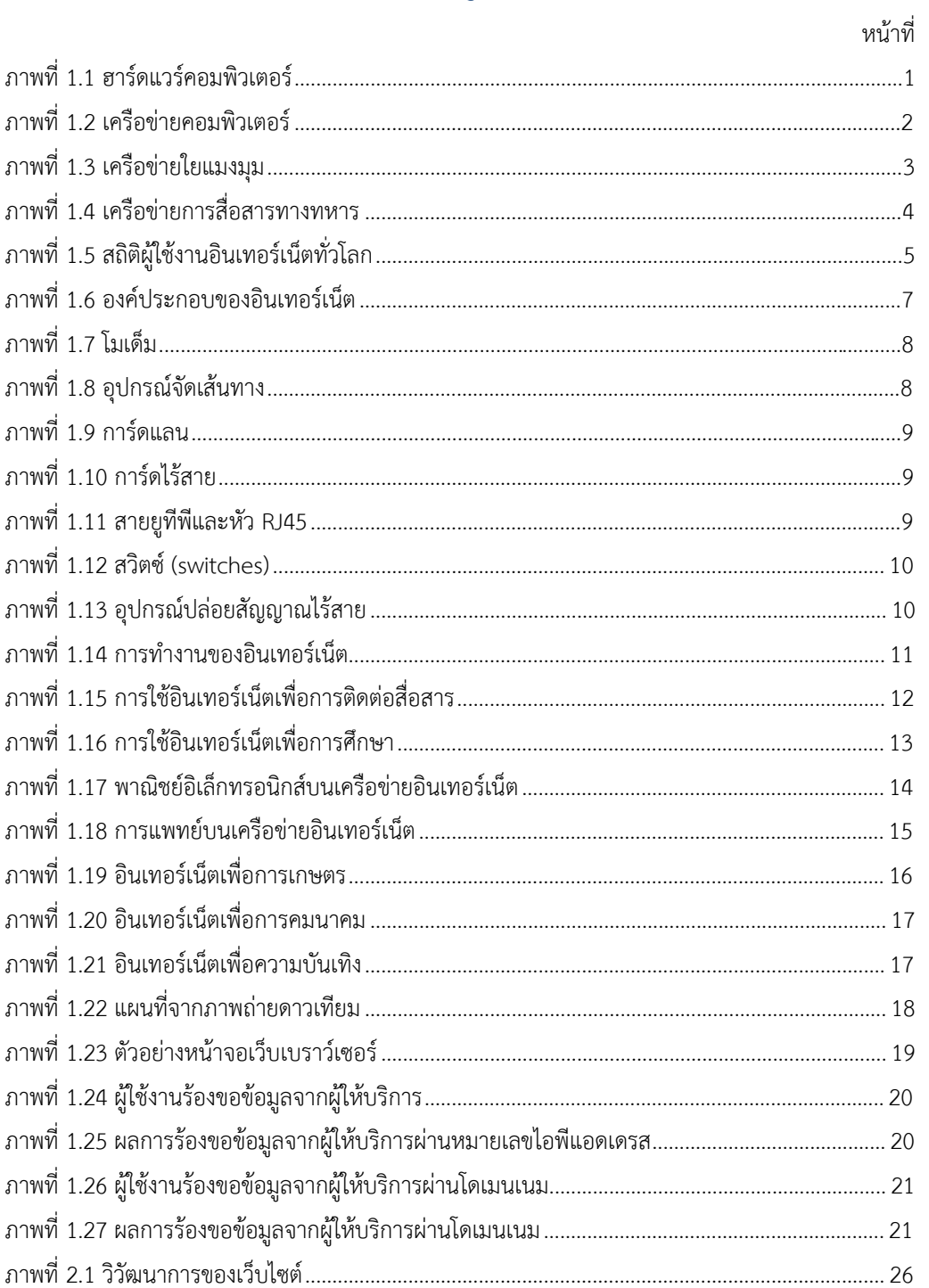

ญู

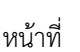

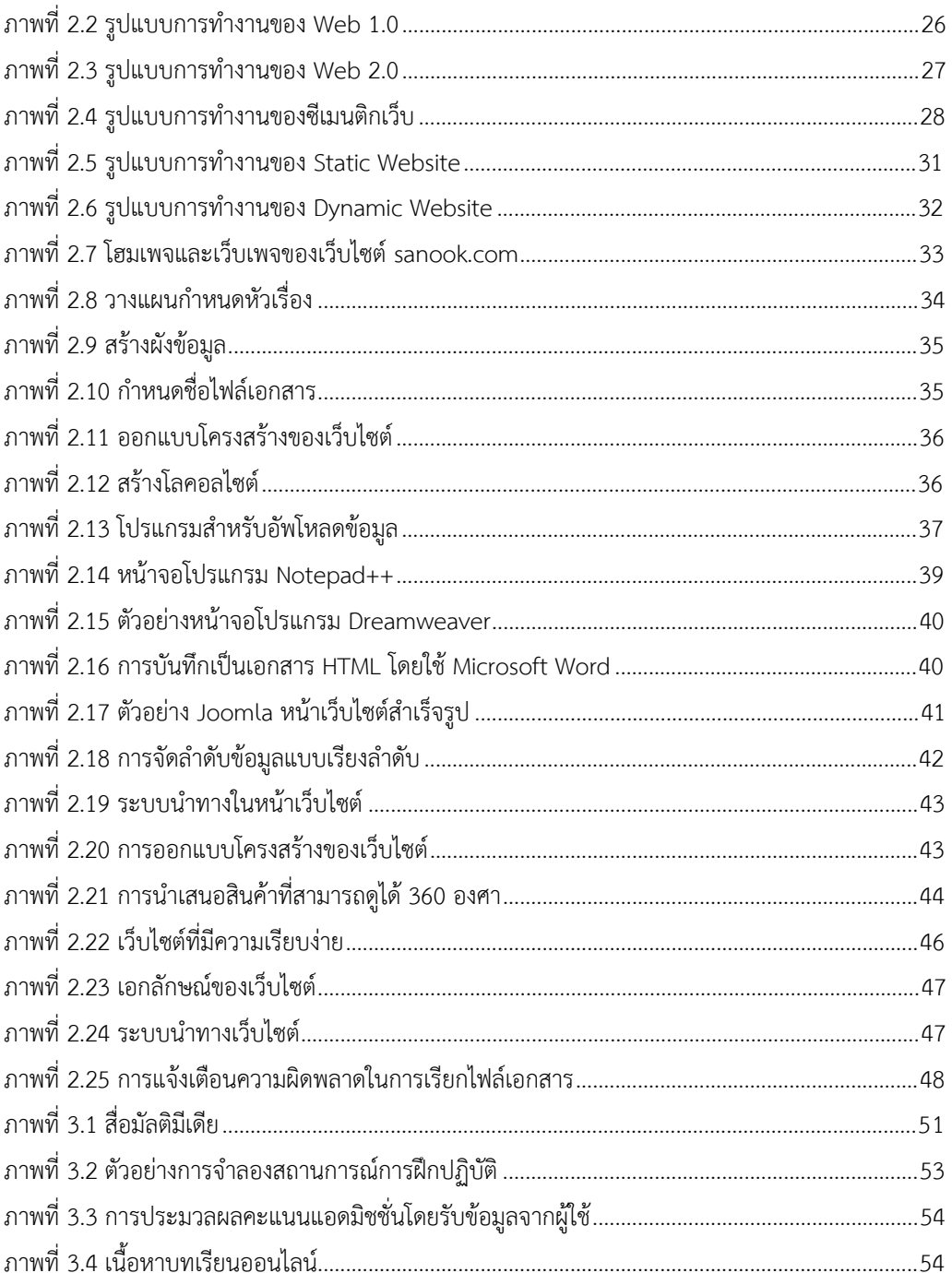

 $\int\!\!\!\!\!\!\int\!\!\!\!\!\!\!\int$ 

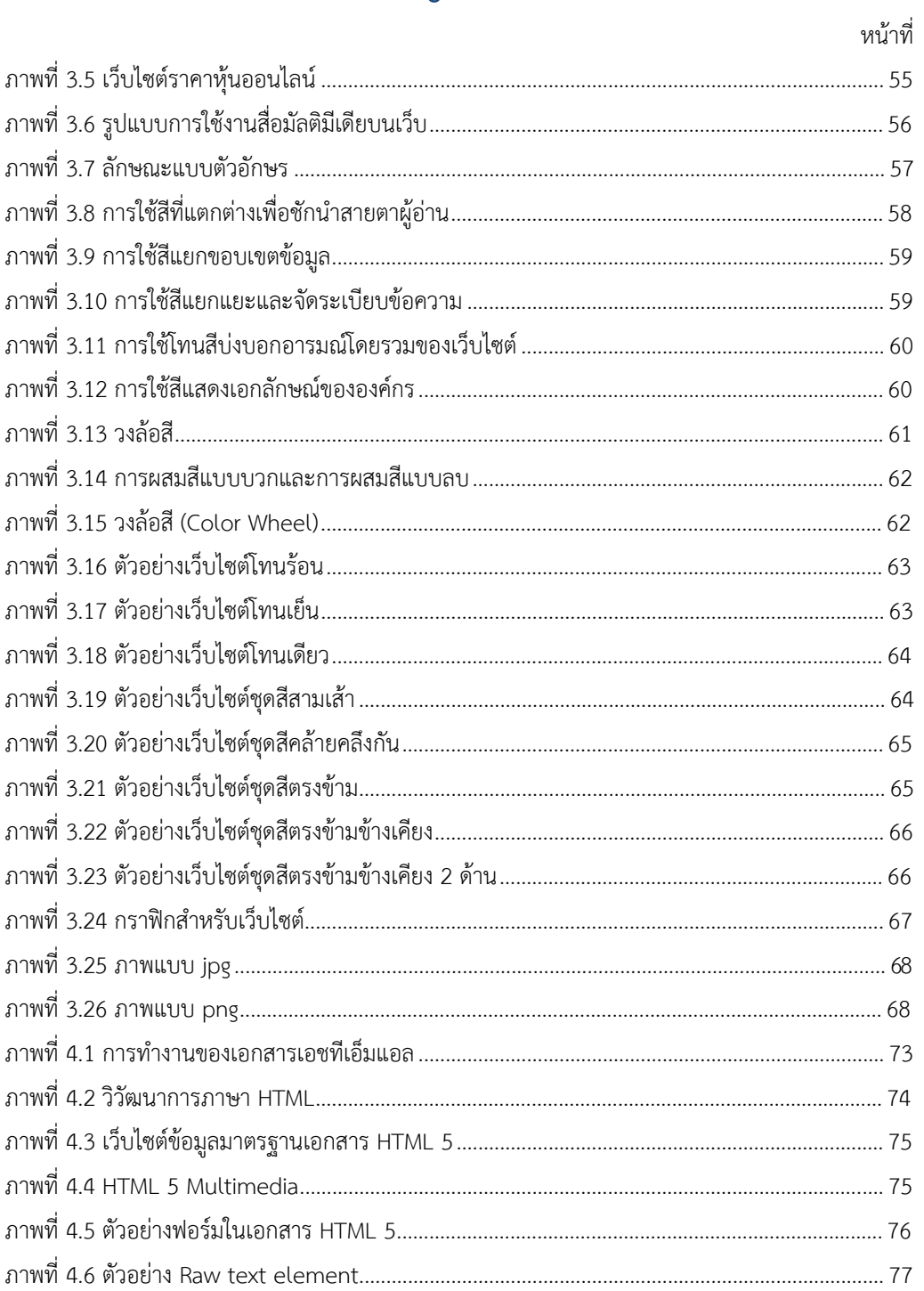

រ្ធ

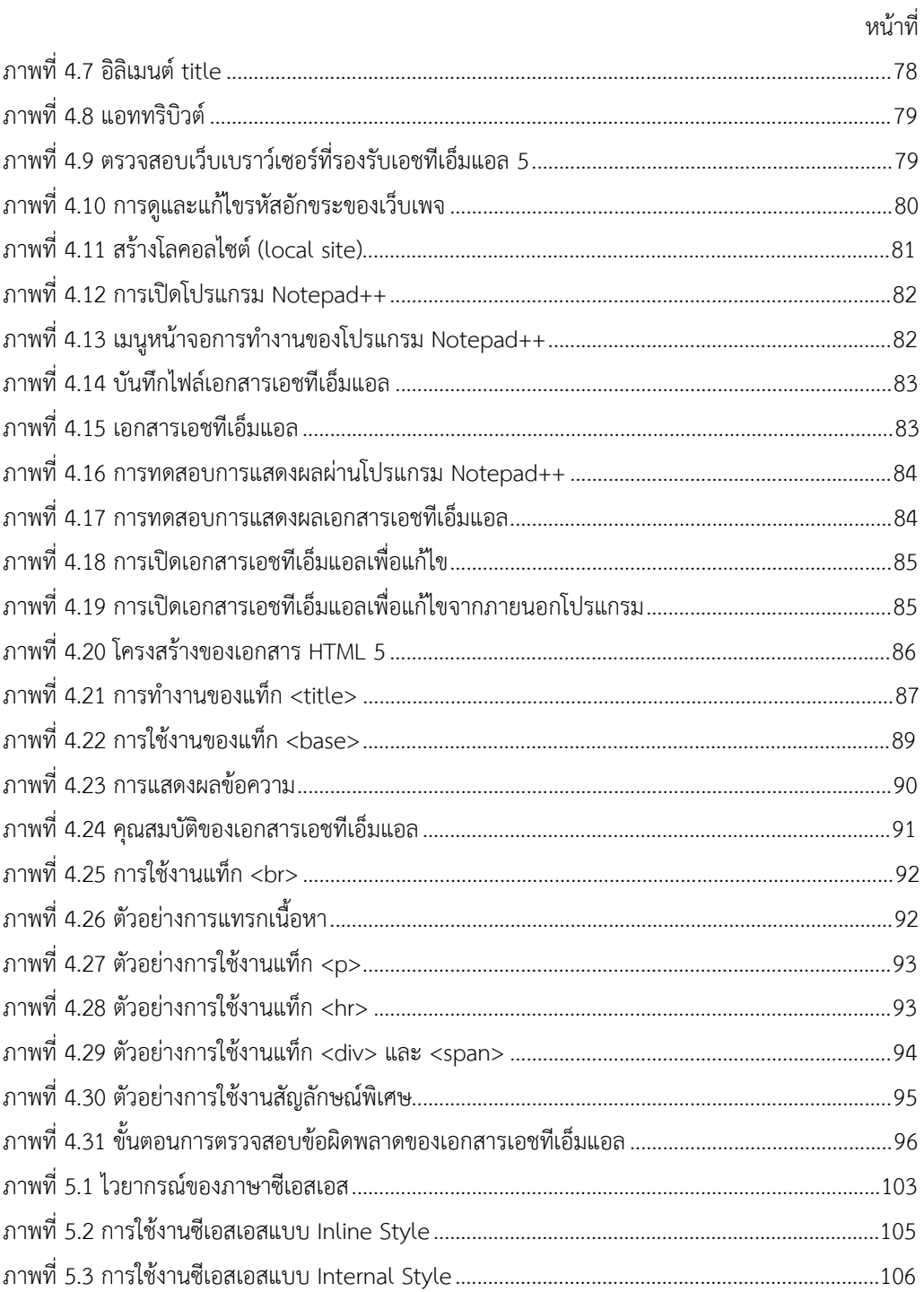

ฏ<br>ม

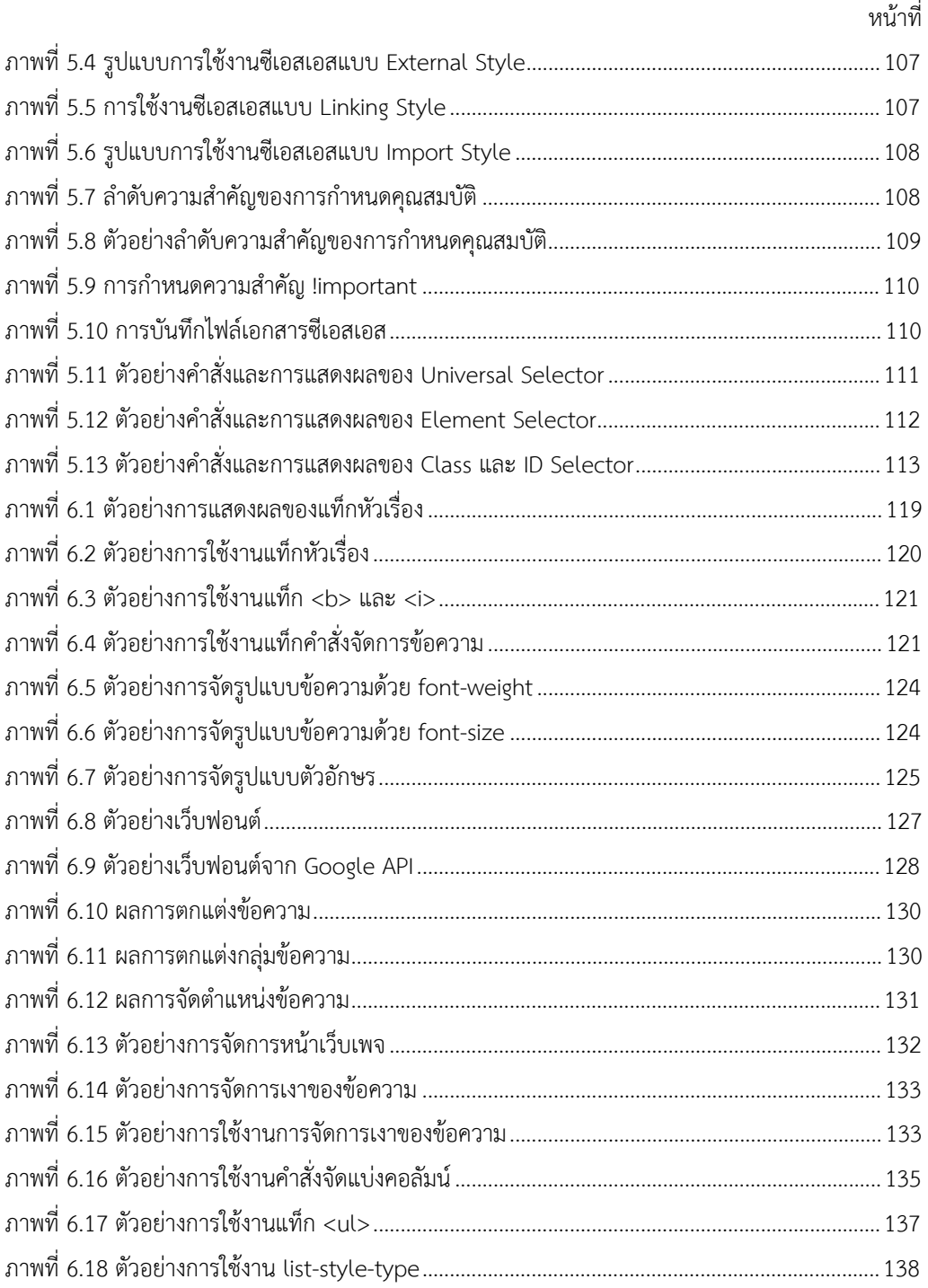

ฑ

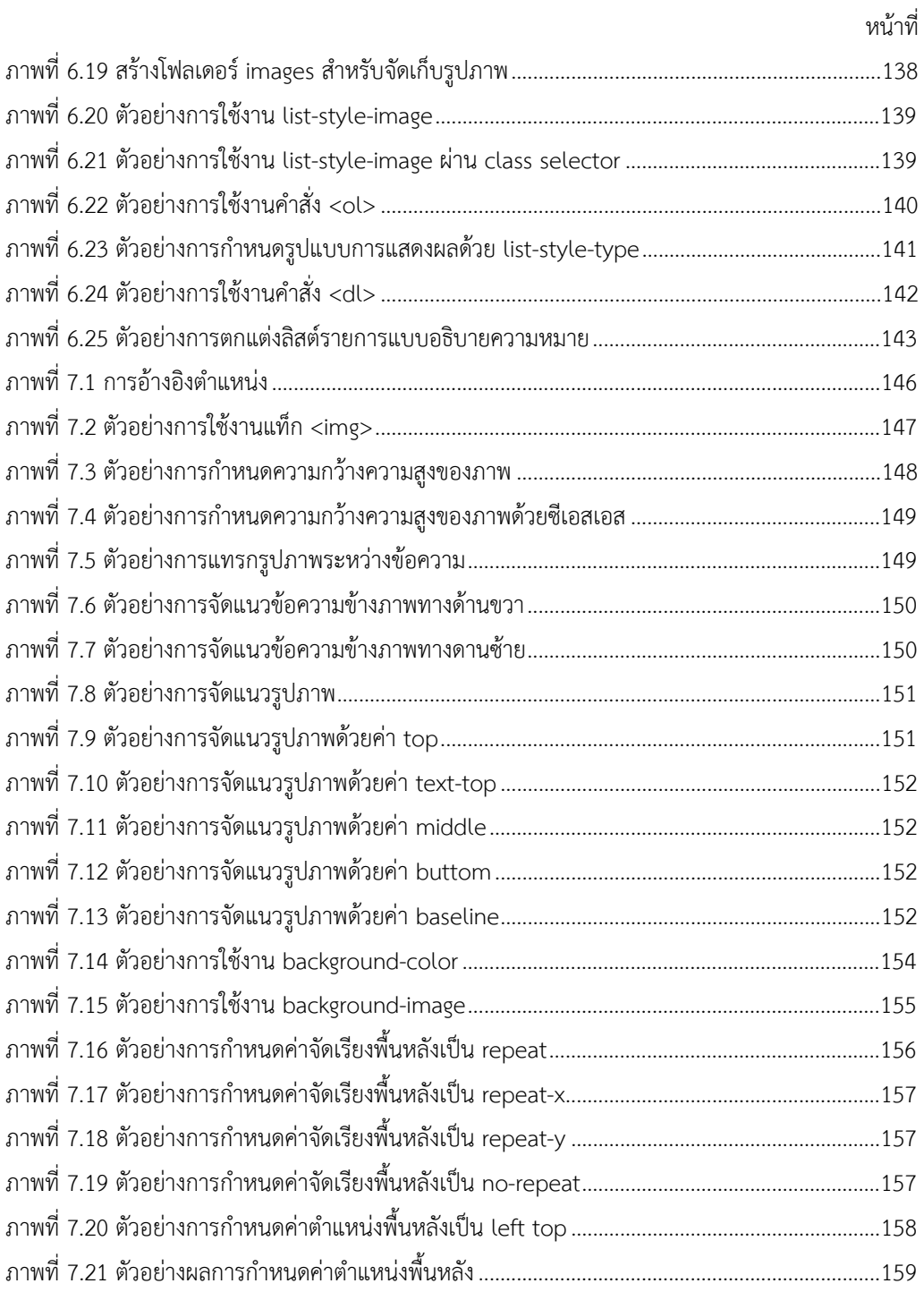

ฒ

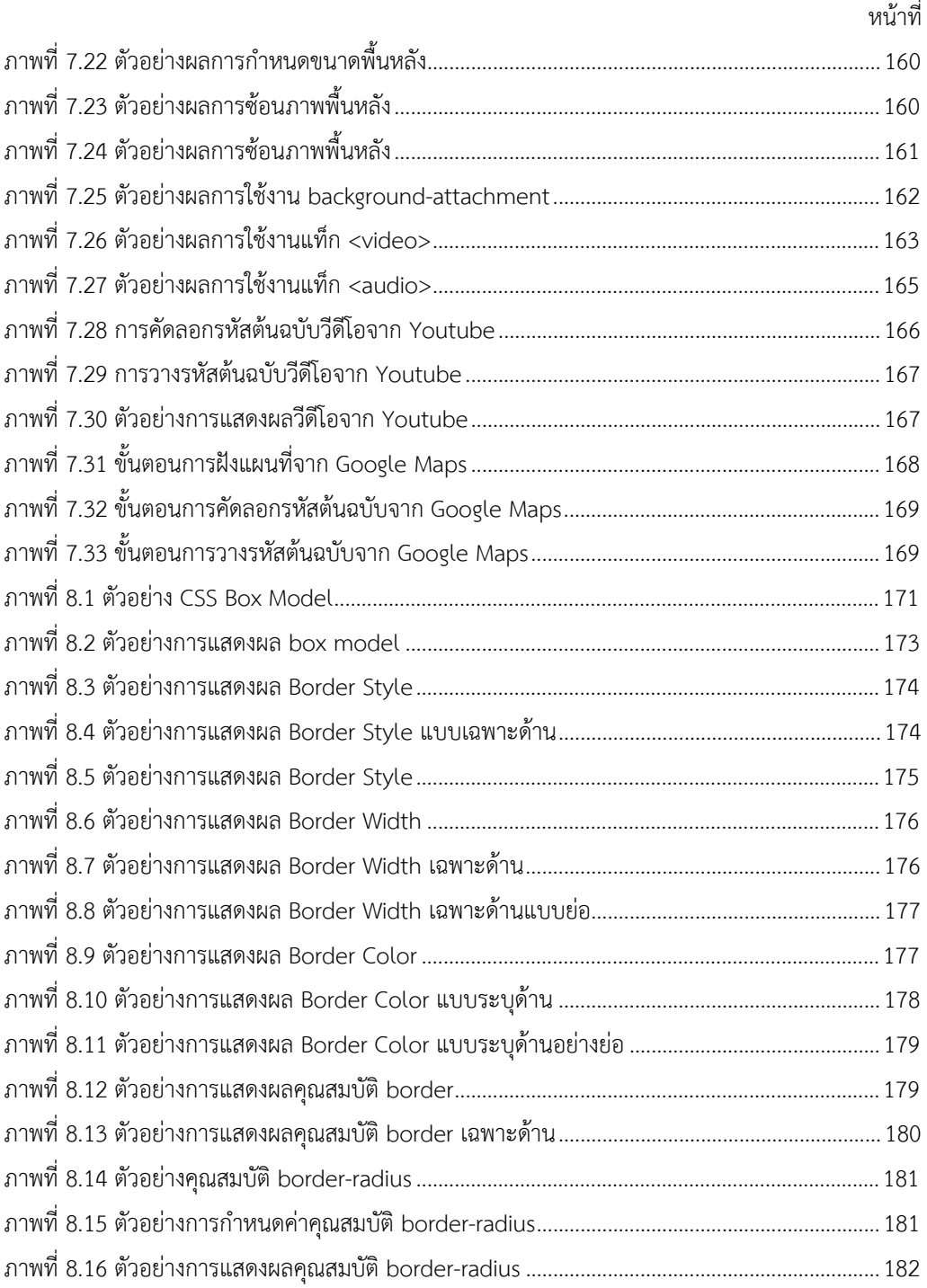

ณ

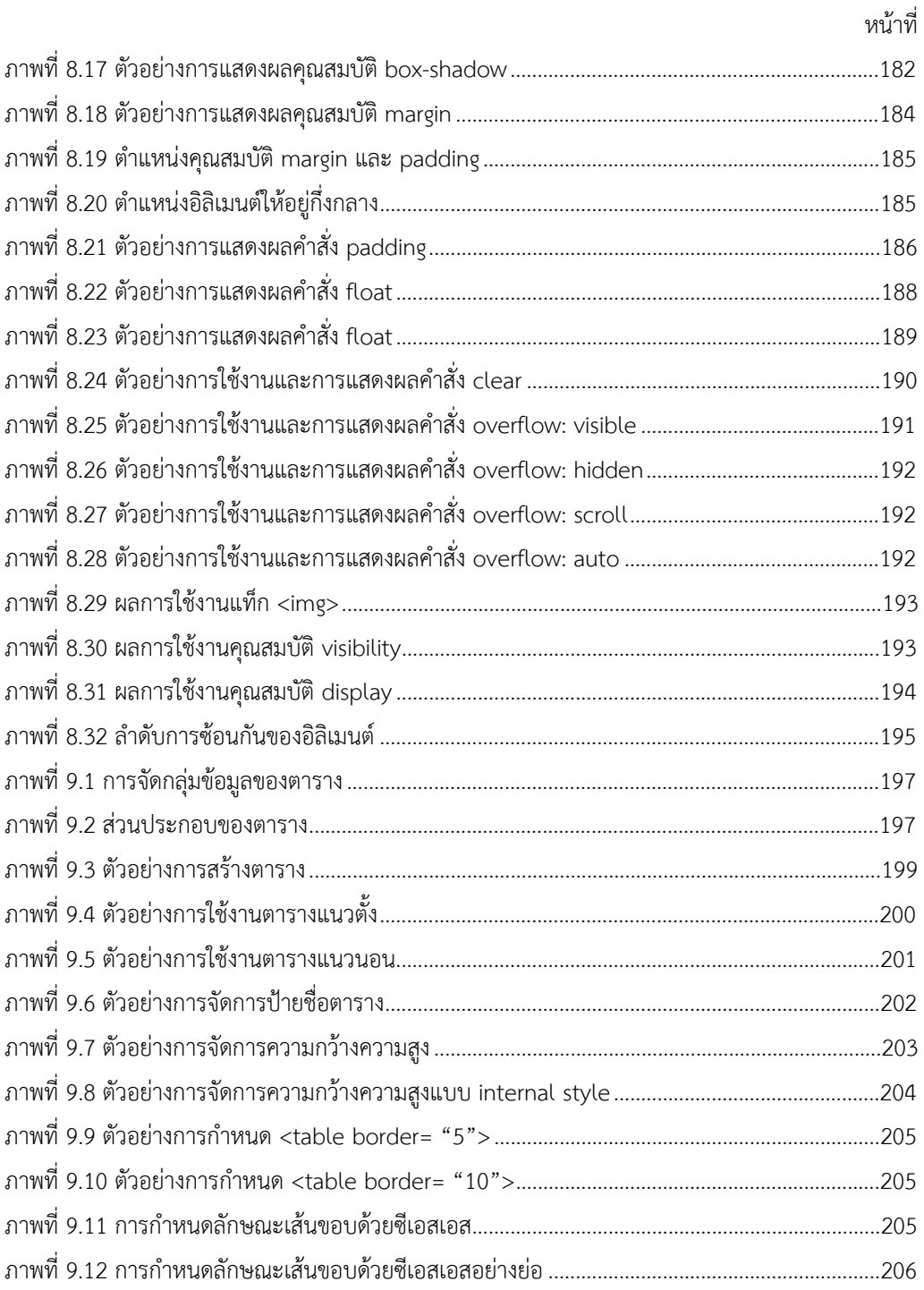

ด

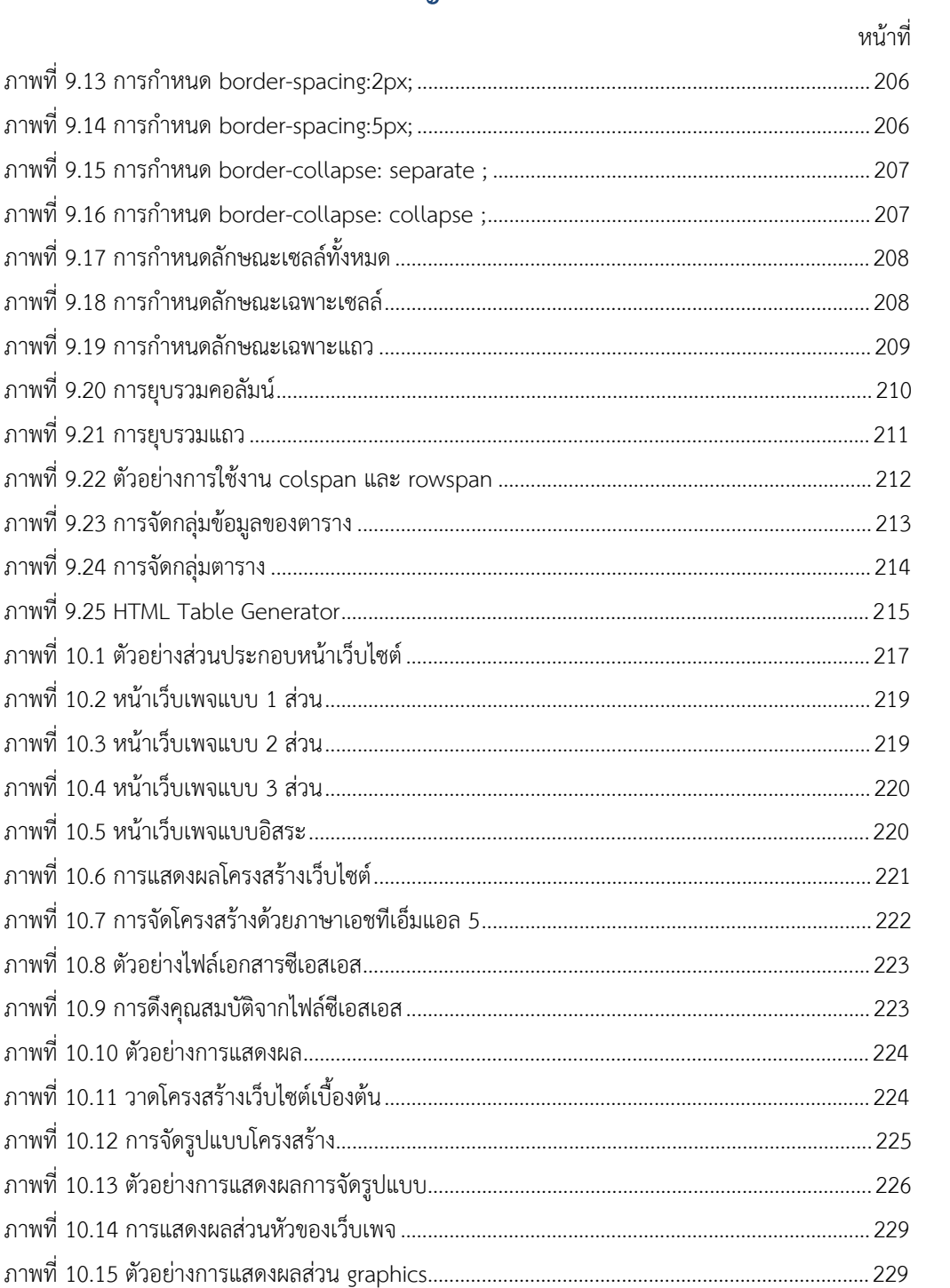

 $\mathfrak{g}_1$ 

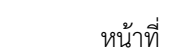

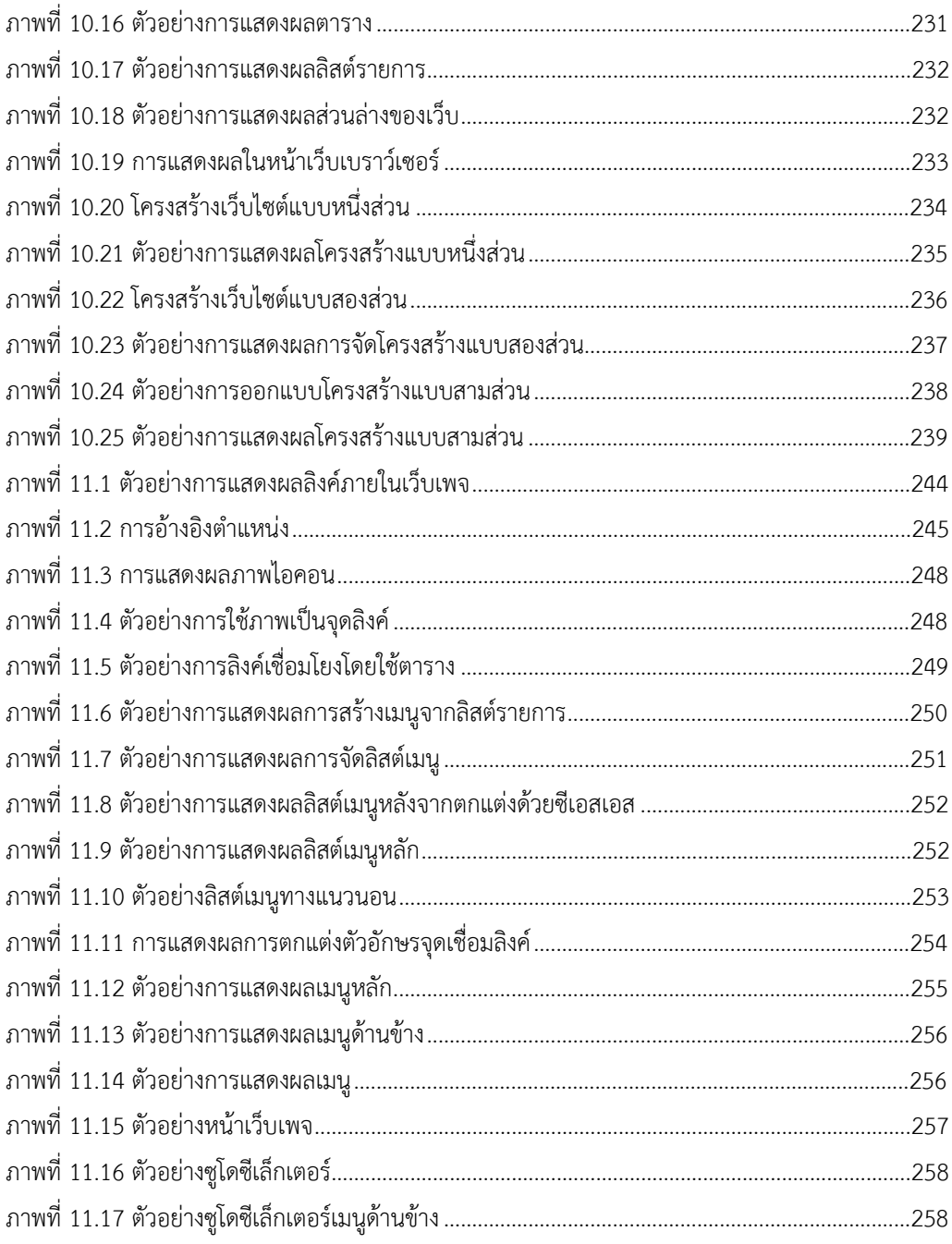

ถ

# สารบัญตาราง

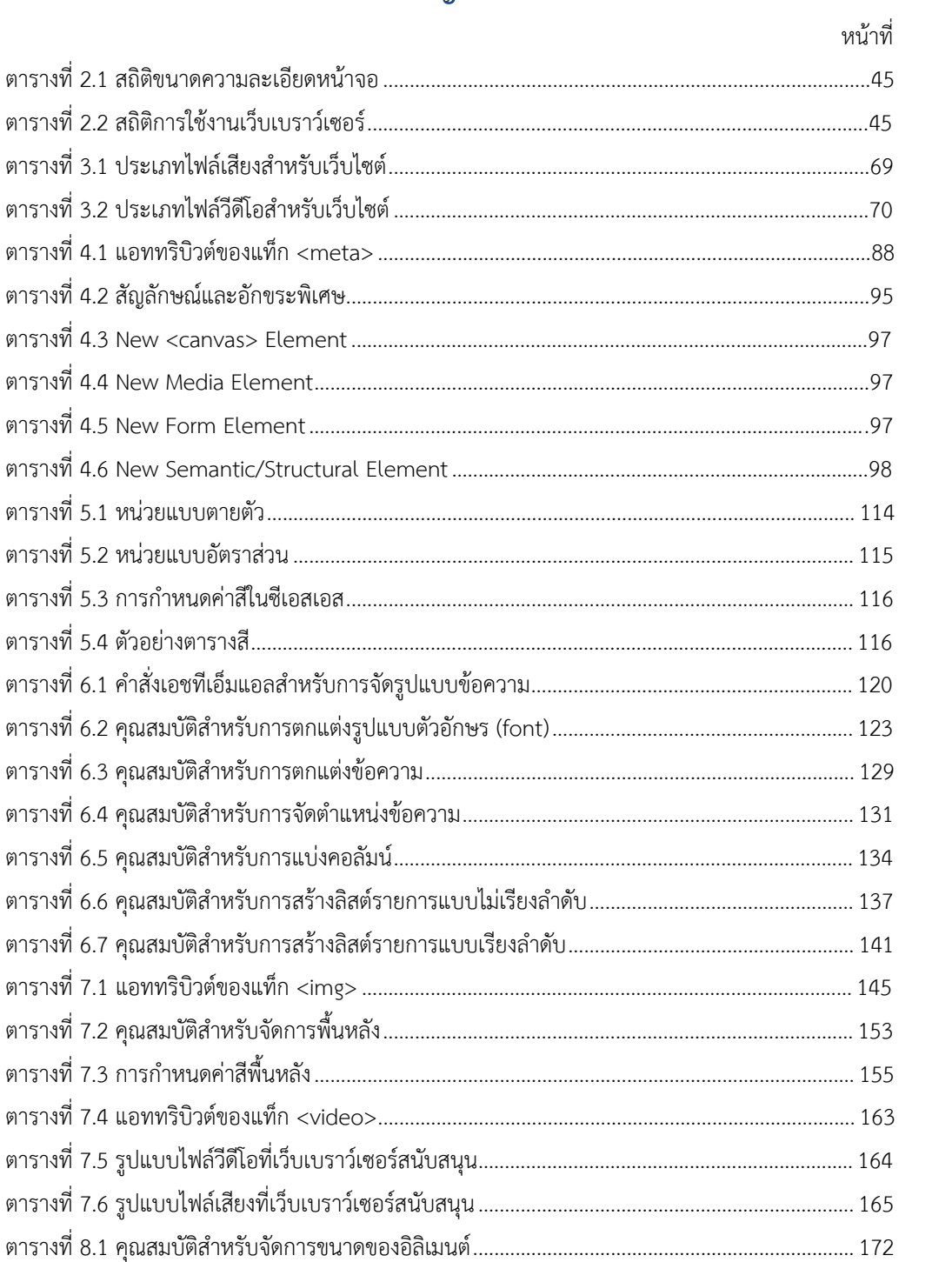

 $\boldsymbol{\eta}$ 

#### สารบัญตาราง (ต่อ)

#### หน้าที่

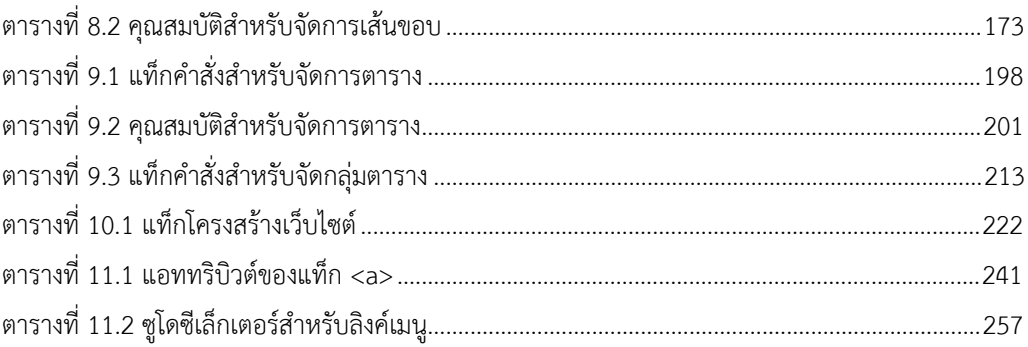

 $\mathbf 5$ 

น